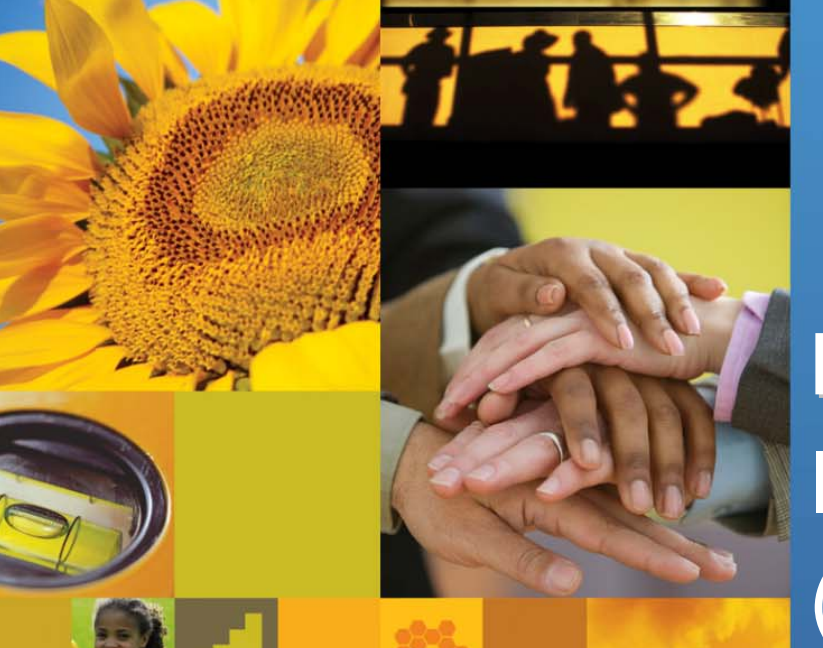

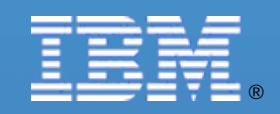

【IBM SOA講堂】 Lotus動員協作: IBM Mashup Center (and Lotus Mashups)

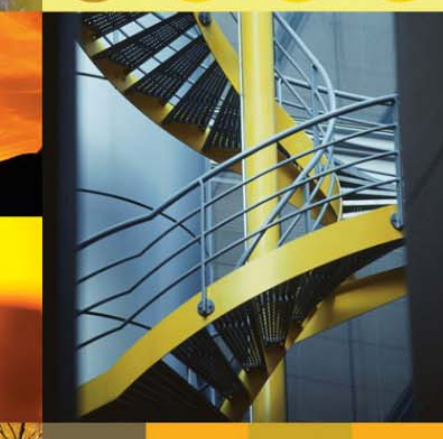

鄭志傑 **IBM** 資深資訊工程師 **chengcc@tw.ibm.com**

**IBM Certified System Administrator istrator WebSphere Portal WebSphere Portal**

© 2008 IBM Corporation

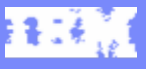

#### Agenda

#### $\mathcal{L}_{\mathcal{A}}$ **Mashups 101**

- Ì. IBM Mashup Center Overview
- $\mathcal{C}$ How it works
- $\overline{\phantom{a}}$ Integration with WebSphere Portal

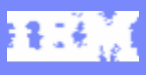

# What is a Mashup?

*A "mashup" is a lightweight web application created by combining information or capabilities from more than one existing source to deliver new functions & insights.* 

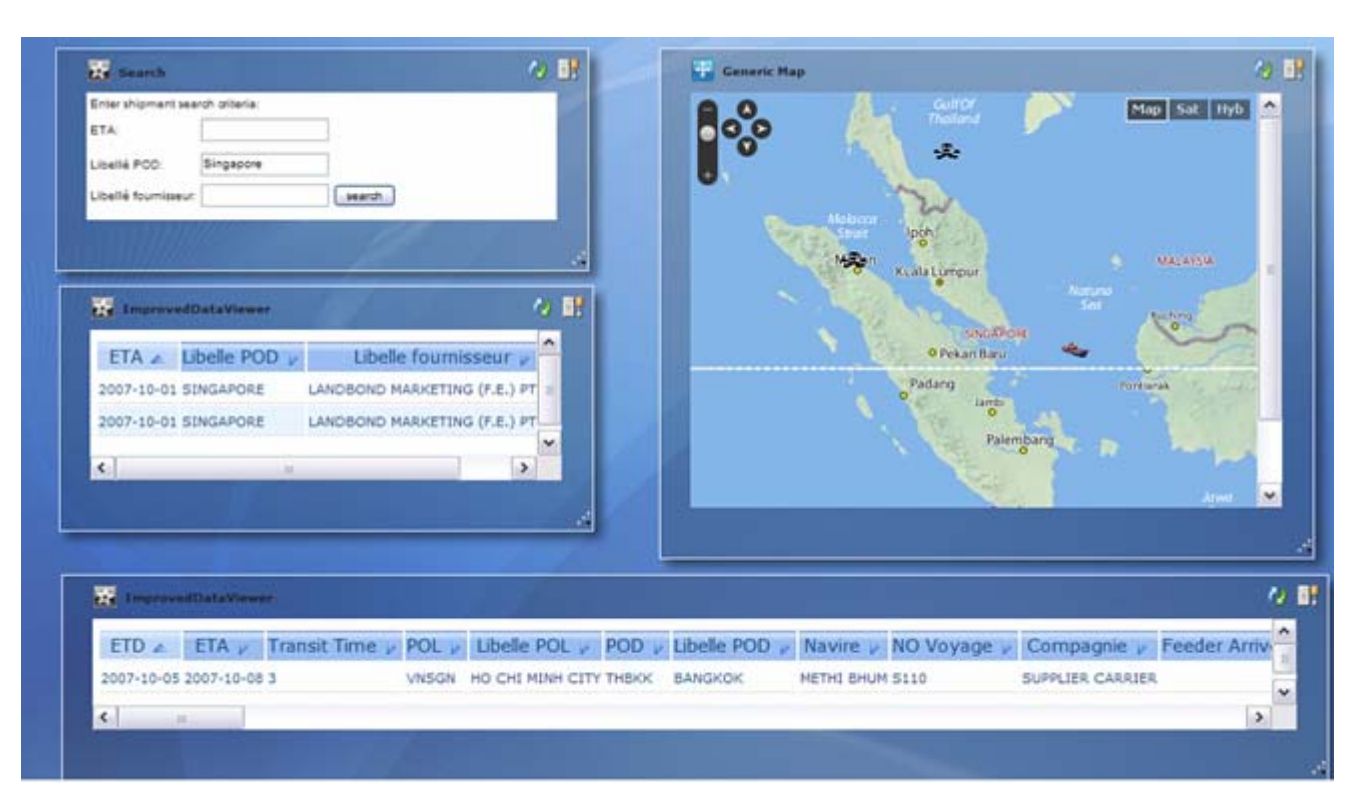

- Г Rapid creation (days not months)
- **Reuses existing** capabilities, but delivers new functions + insights
- Requires limited to no technical skills

02160180

# What is a Widget?

- П A **widget** is a small application or piece of dynamic content that can be easily placed into a web page.
- П Widgets are called different names by different vendors: gadgets, blocks, flakes.
- П Widgets can be written in any language (Java™, .NET, PHP, etc.) and can be as simple as an HTML fragment.
- "Mashable" widgets pass events, so that they can be wired together to create something new.

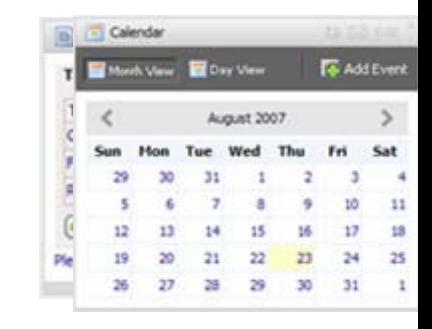

#### G Google News (5)

- US Intelligence Agencies Say Iraq's Leaders Failing (Update3) Bloomberg
- · Sudan Tells EU, Canadian Envoys to Leave the Country Deutsche Welle
- Sharif best known for N-tests, losing power in coup Zee News
- Bush told he has drawn wrong lesson Sydney Morning Herald
- · Purdue Settles Over Electrocuted Student Washington Post

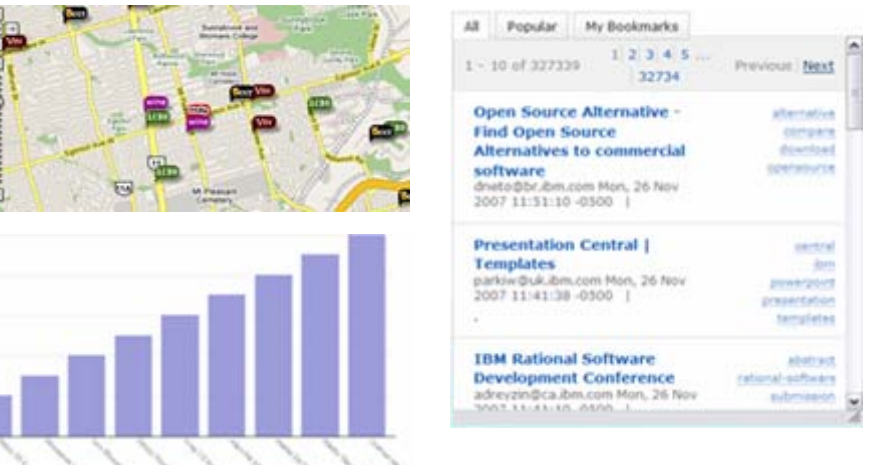

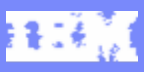

# Mashups: Solving Pent up Demand for Applications

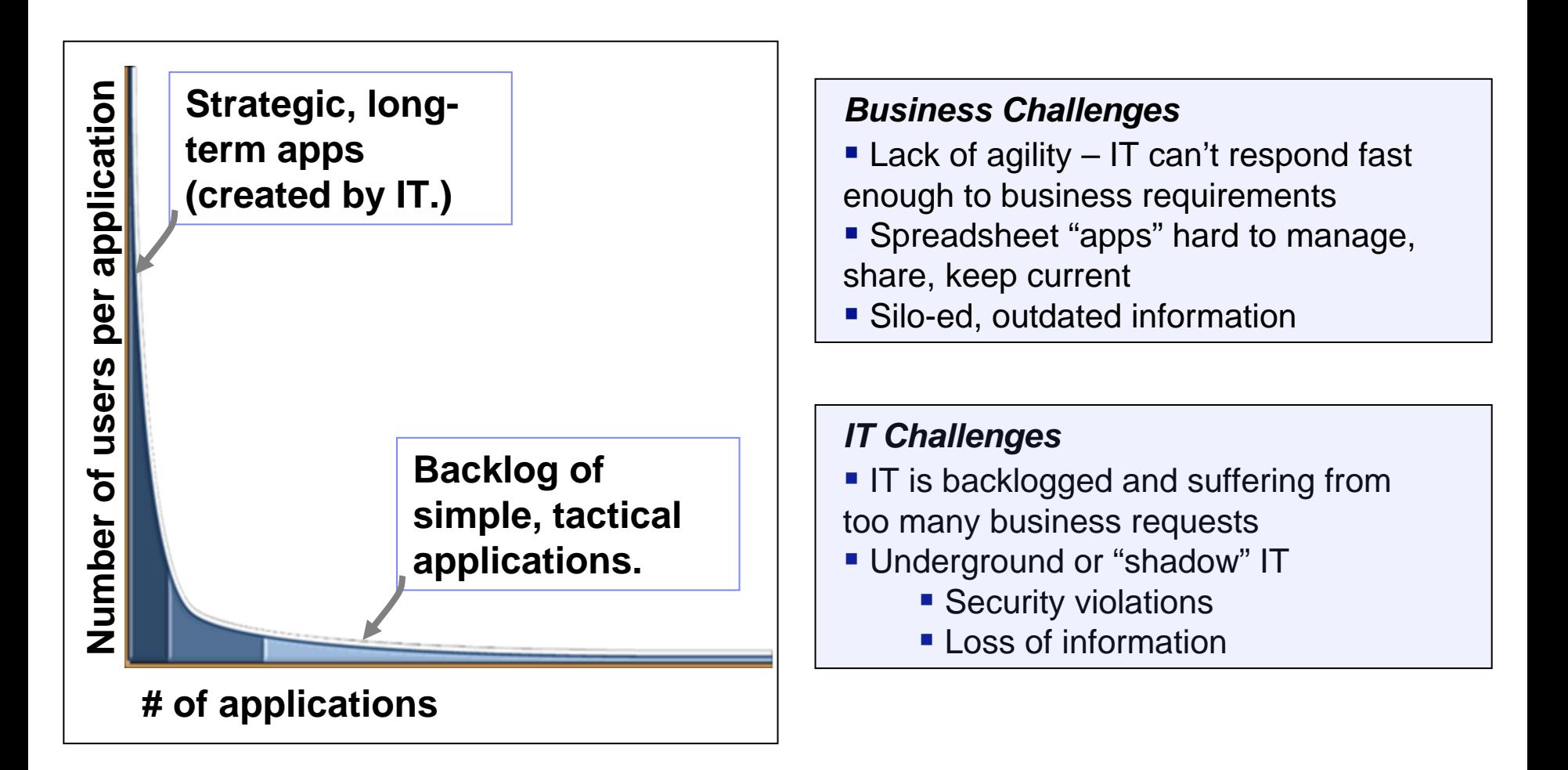

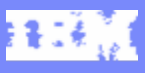

# What Makes Mashup Platforms Unique?

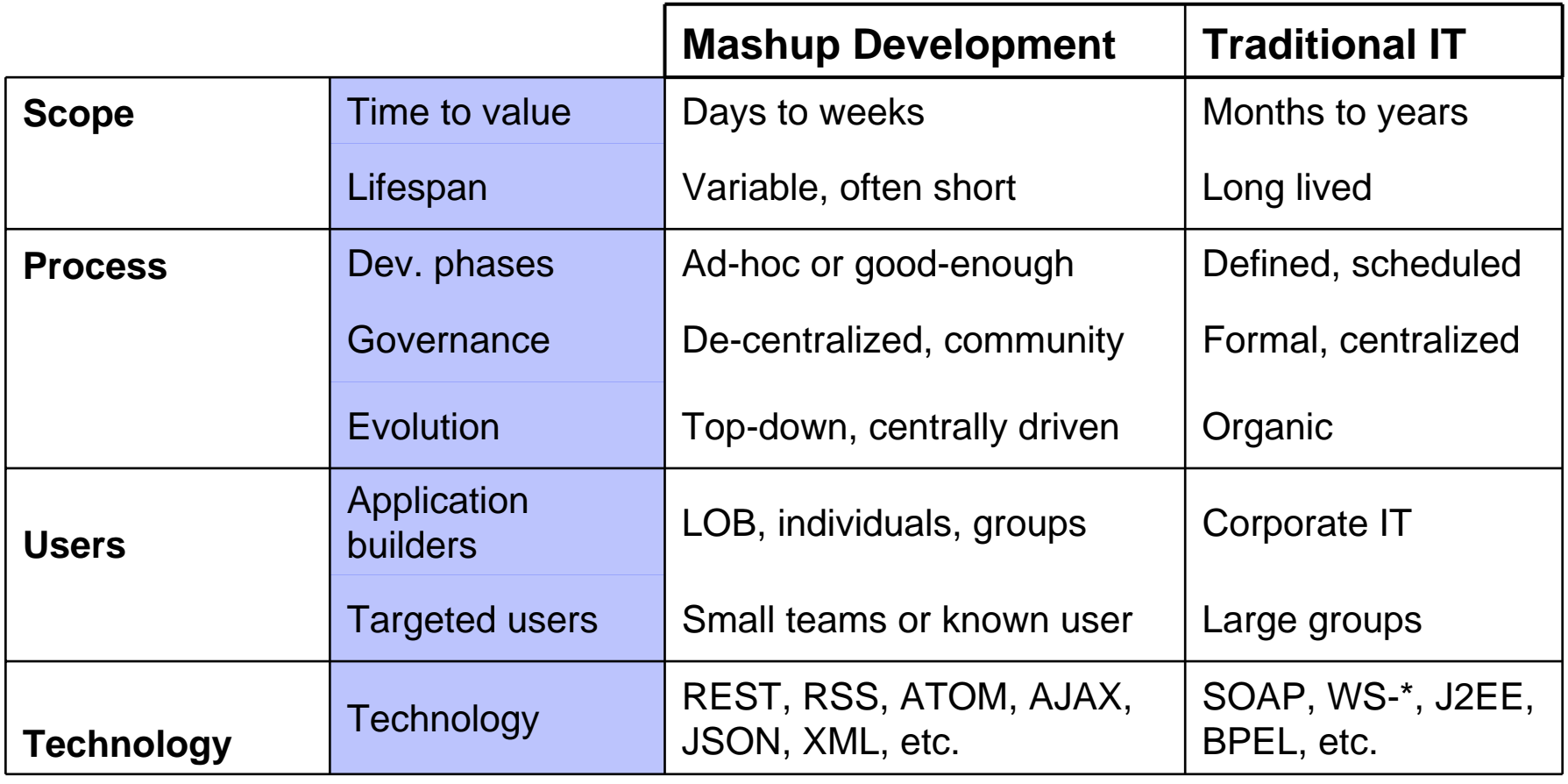

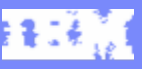

IBM Software Group

#### Enterprise Mashups Leverage Existing Assets to Address Situational Needs

Number of users per application **Number of users per application** **Strategic, IT built applications Enterprise Mashups PortalSOALegacy applications Information sources**

**Long Tail - situational**

**Number of applications**

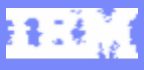

# Agenda

- $\mathcal{L}_{\mathcal{A}}$ Mashups 101
- Ī. **IBM Mashup Center Overview**
- $\mathcal{C}$ How it works
- $\overline{\phantom{a}}$ Integration with WebSphere Portal

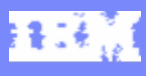

# IBM Mashup Center

A complete end-to-end mashup platform, supporting line of business<br>assembly of simple, flexible, and dynamic web applications – with the<br>management, security, and governance capabilities IT requires

- $\mathcal{L}_{\mathcal{A}}$  **Create and Assemble** new applications by reusing existing data and services
- $\mathcal{L}_{\mathcal{A}}$  **Unlock** Enterprise, Web, Personal and Departmental Information
- Ì. **Develop** widgets from enterprise systems
- $\overline{\phantom{a}}$  **Discover** and **share** mashups, widgets, feeds, and services
- **Transform** information into new feeds

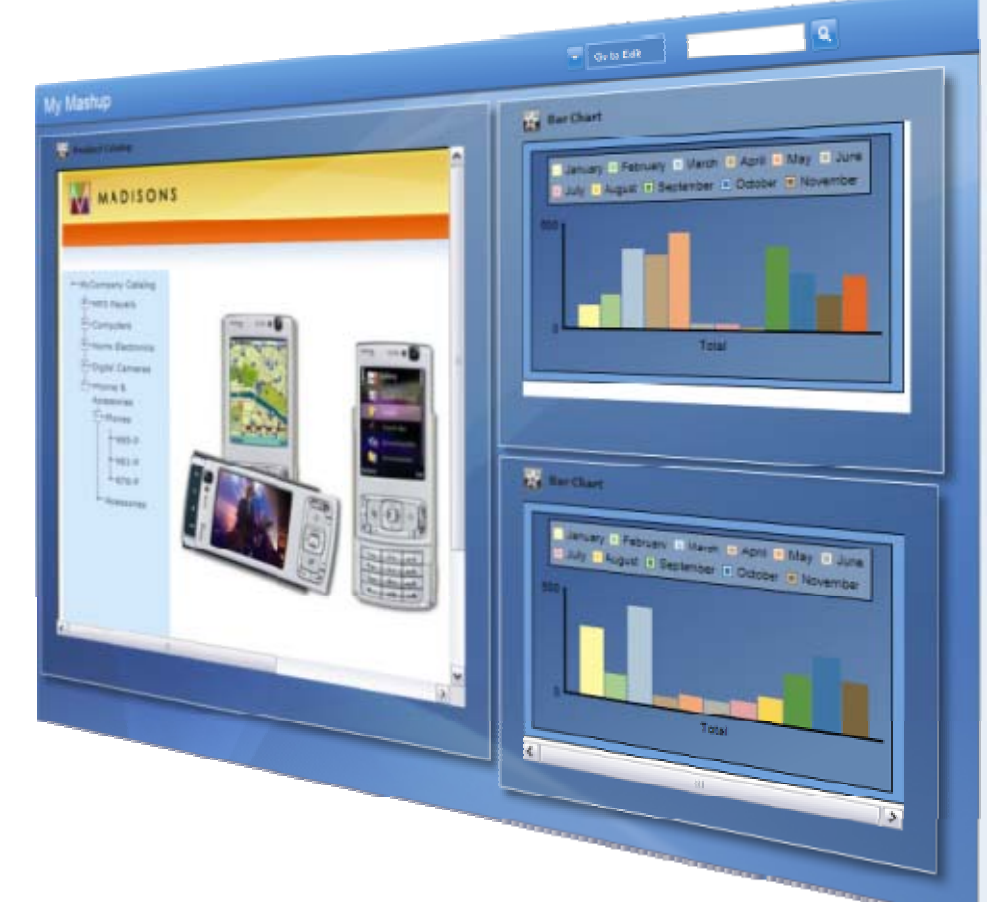

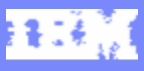

#### IBM Mashup Center Components

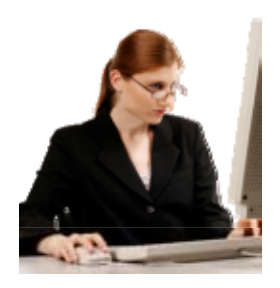

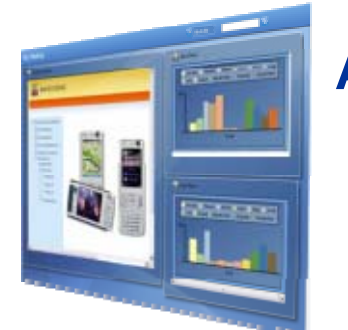

**Assembly Centric**

*Lotus Mashups: Quickly and easily create and assemble mashups on-the-glass. Create dynamic widgets.* 

*Common Catalog: Sharing & discovery of mashable assets.*

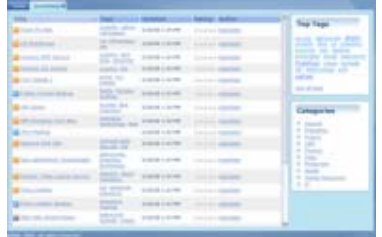

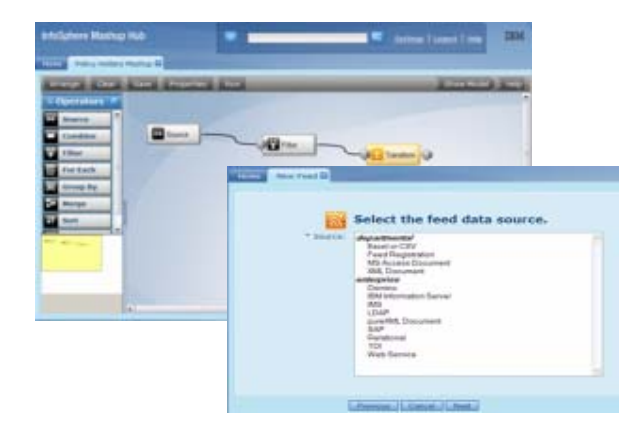

**Information InfoSphere MashupHub:** unlock and **Centric**

*share web, departmental, personal and enterprise information for use in RESTstyle Web2.0 applications. MashupHub includes visual tools for transforming and re-mixing REST-style feeds.* 

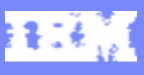

# Quickly Create and Share New Mashups

*Zero-footprint, browser-based tool supports easy drag-and-drop assembly of situational applications by non-technical users.* 

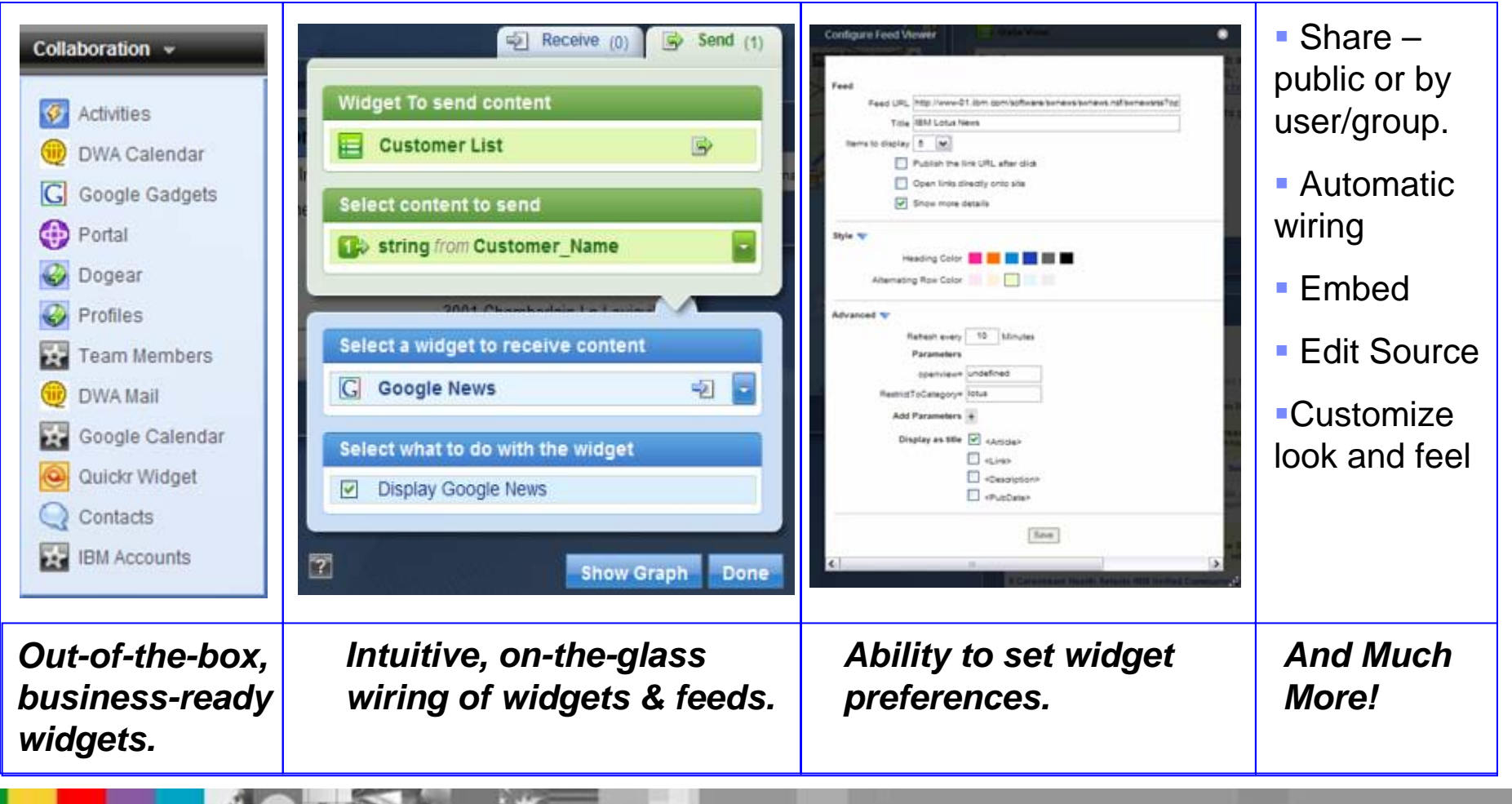

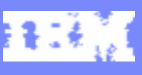

# Rapidly Create Dynamic Widgets

*Easy-to-use, Eclipse-based IDE helps to reduce the time and cost of creating dynamic, interactive widgets. Using the tool's wizard-based interface, developers of all skill levels can build powerful widgets– without coding!*

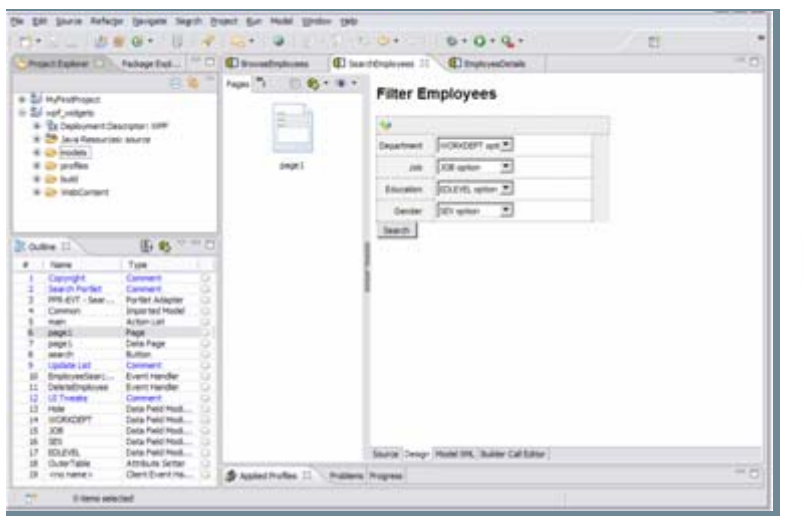

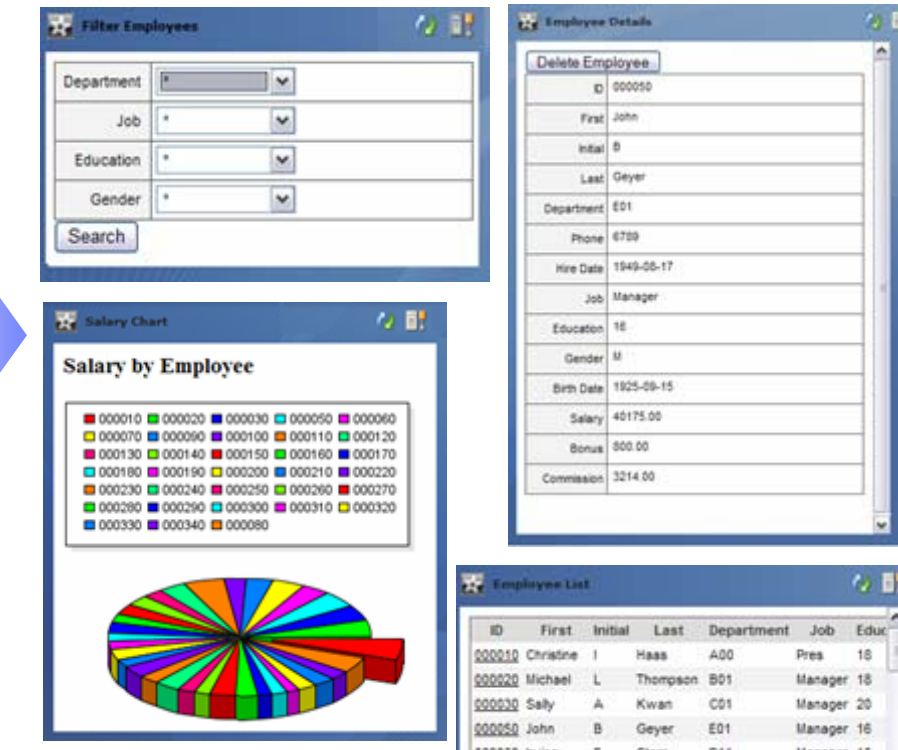

# Easily Discover and Share Mashups, Widgets, & Feeds

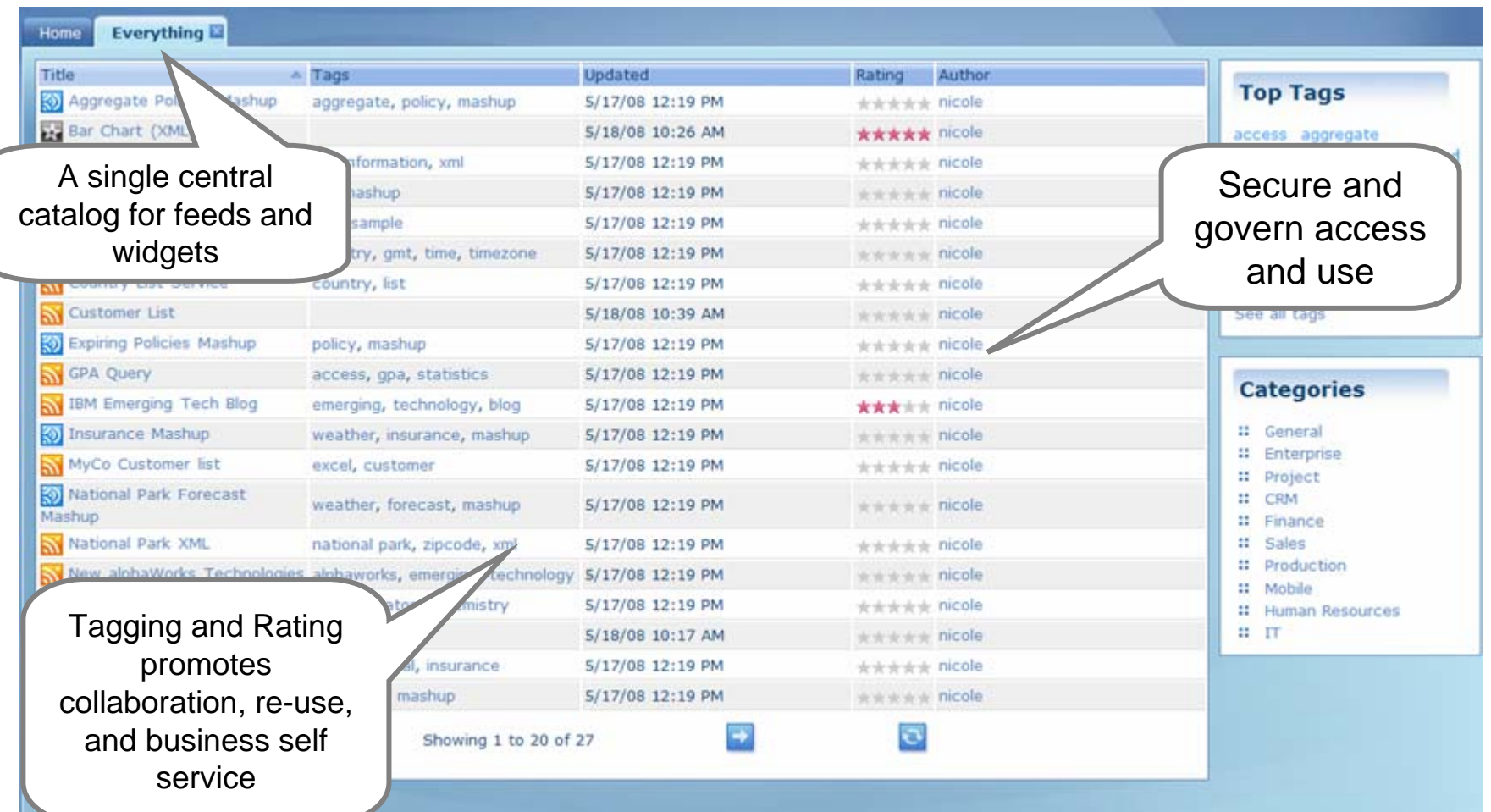

#### *Facilitate sharing & reuse through the catalog*

Bi≩l∯¦∫

#### Securely Unlock Enterprise Information

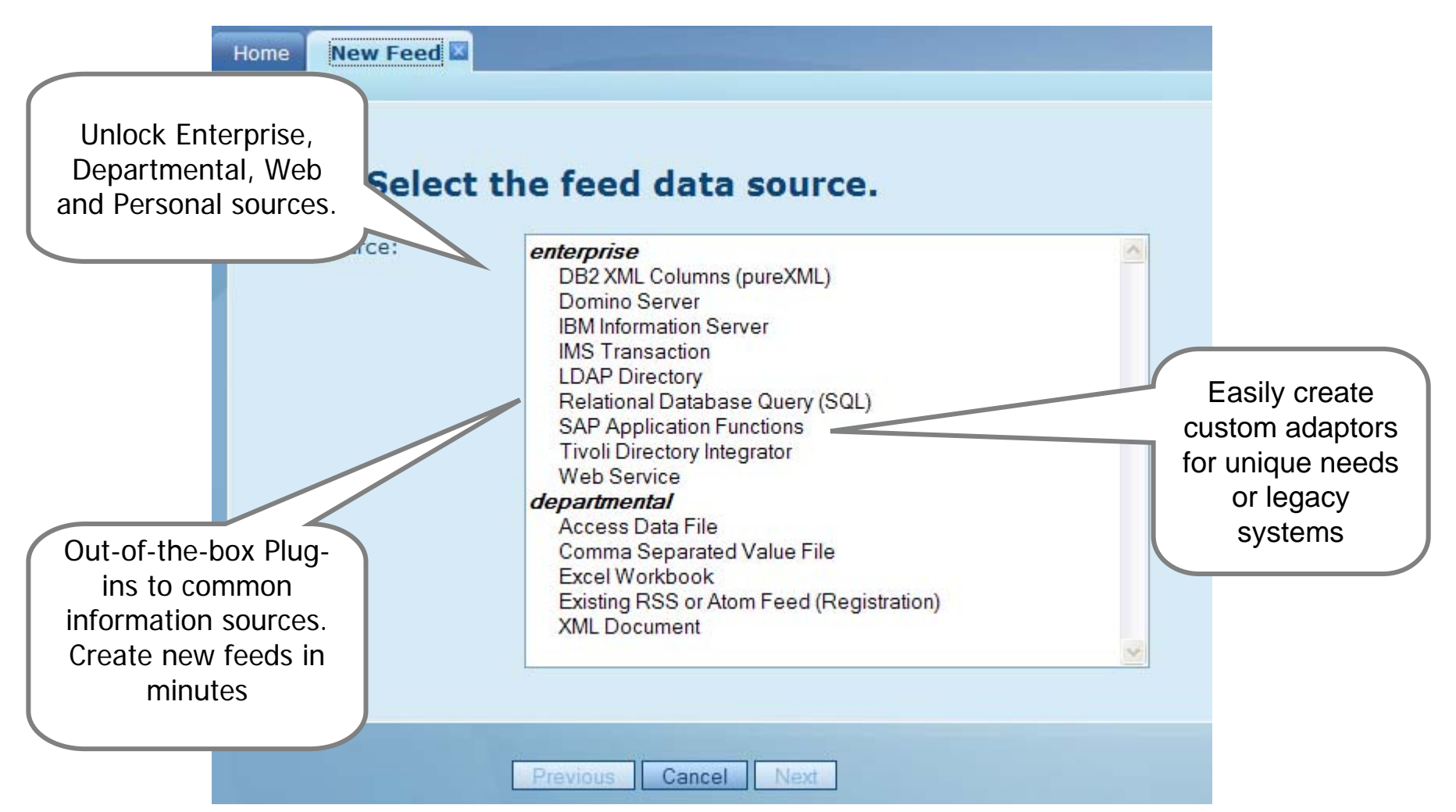

#### *Create mashable assets from structured and un-structured data sources*

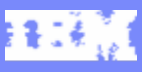

# Transform, Merge, Mix, and Utilize Information

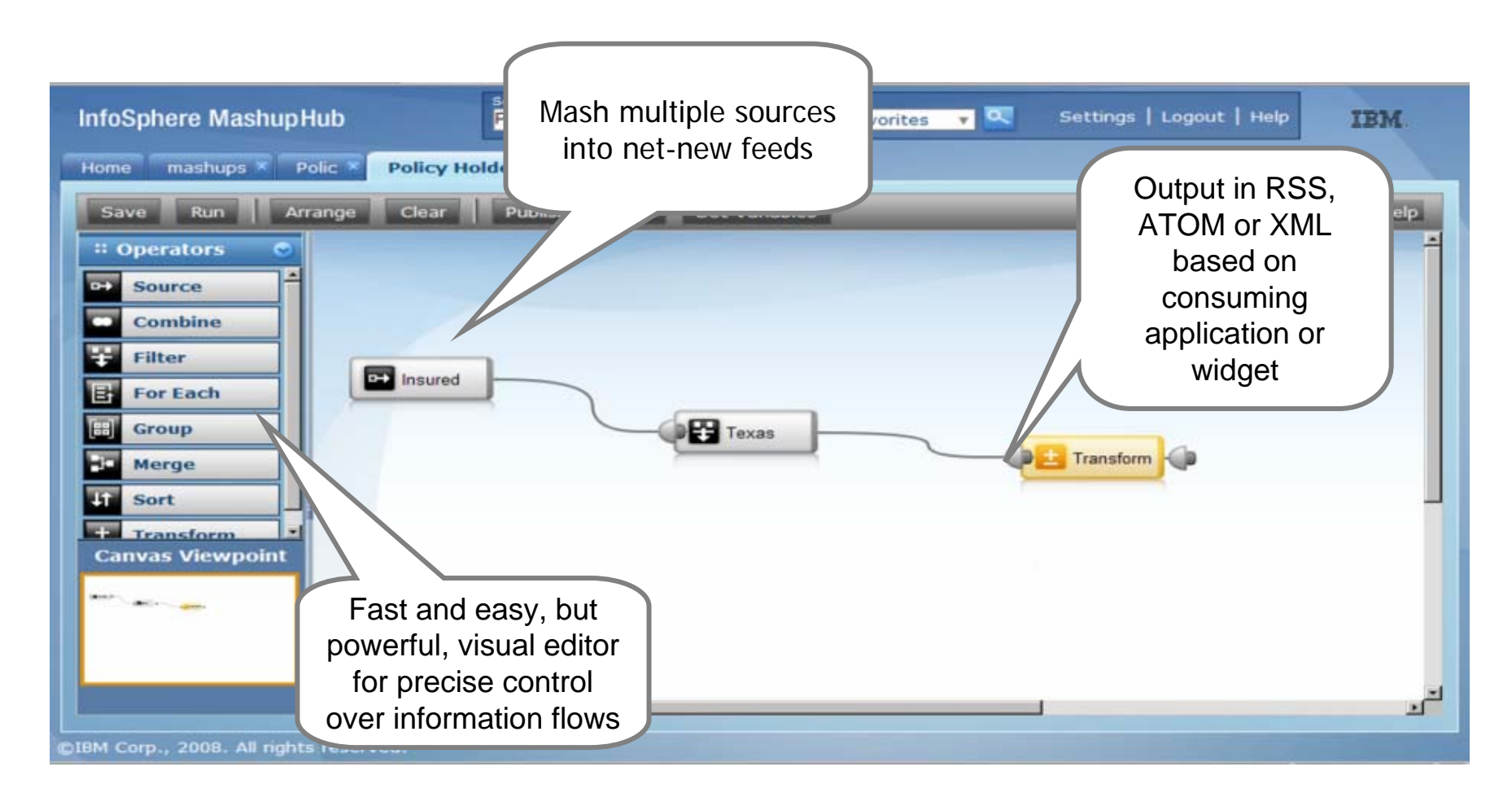

IBM Software Group

#### Mashup Offerings - Features

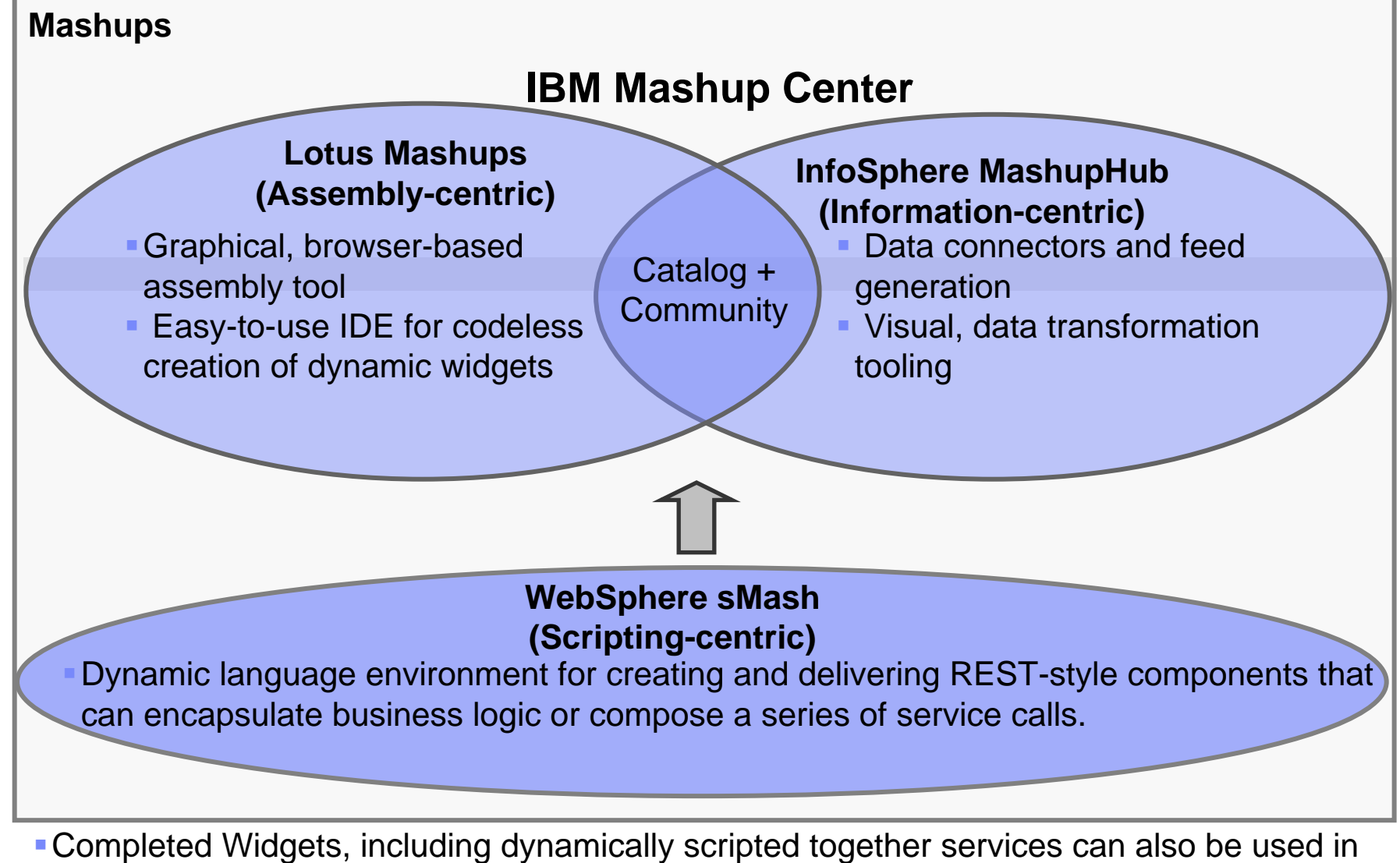

standalone web applications, portals, or rich client applications

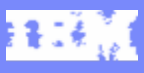

# Agenda

- $\mathcal{L}_{\mathcal{A}}$ Mashups 101
- Ī. IBM Mashup Center Overview
- $\mathbb{R}^2$ **How it works**
- $\overline{\phantom{a}}$ Integration with WebSphere Portal

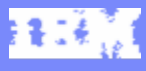

#### Mashup Marketecture

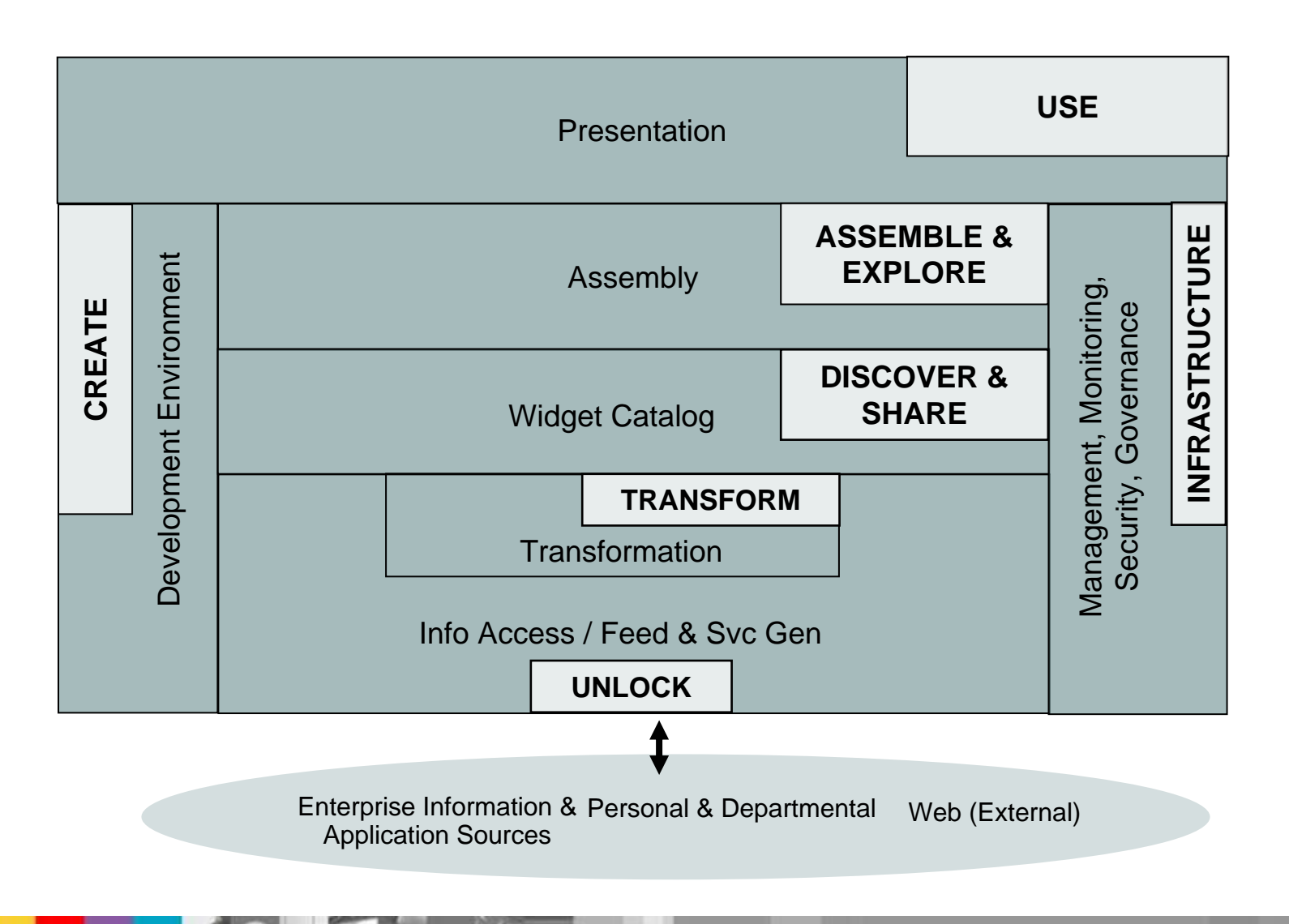

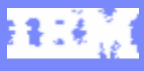

# Lotus Mashups Architecture

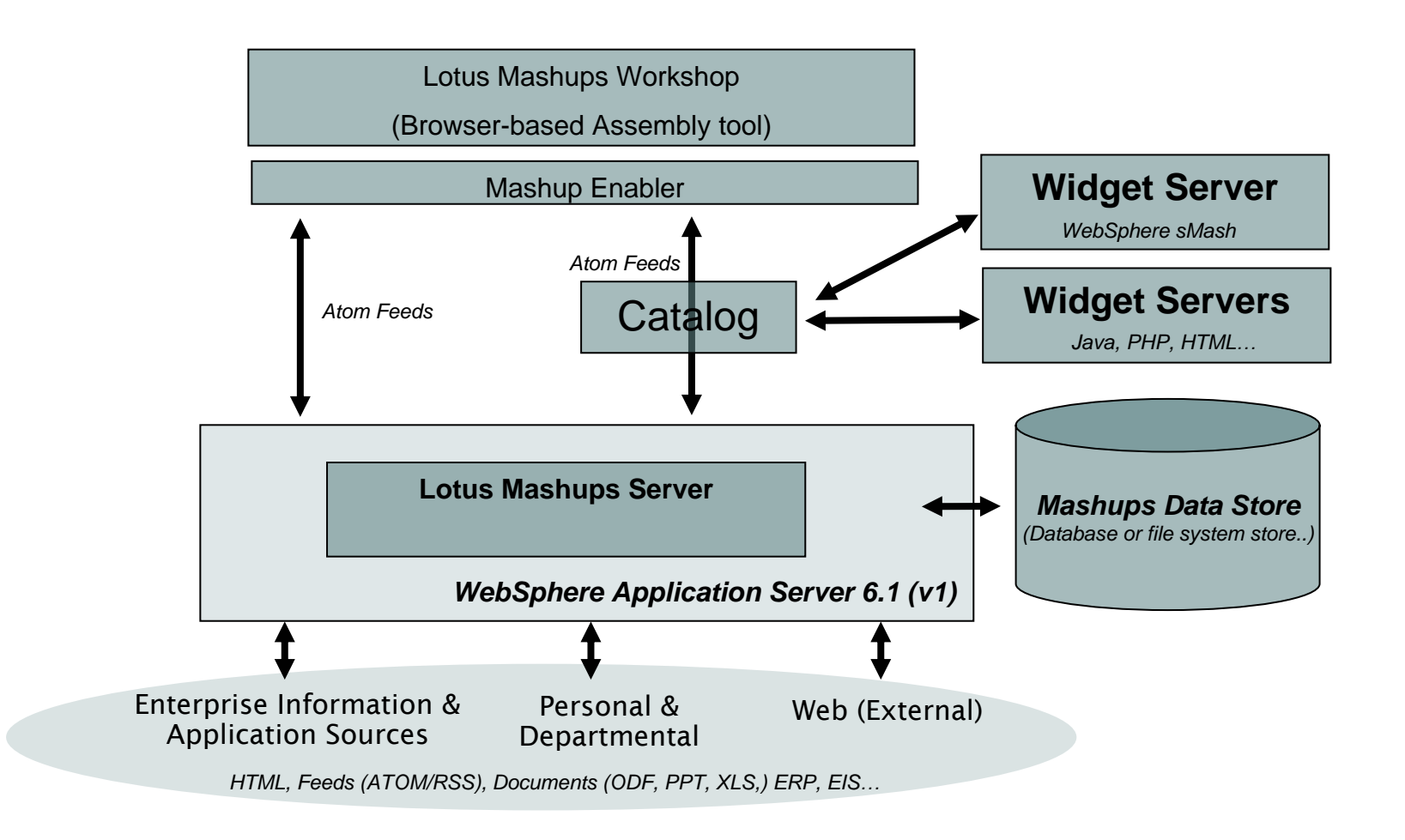

IBM Software Group

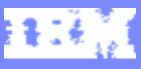

# Lotus Mashups Topology - Cluster

You can independently scale each part (Lotus Mashups, InfoSphere Mashup Hub, and each iWidget) of IBM Mashup Center

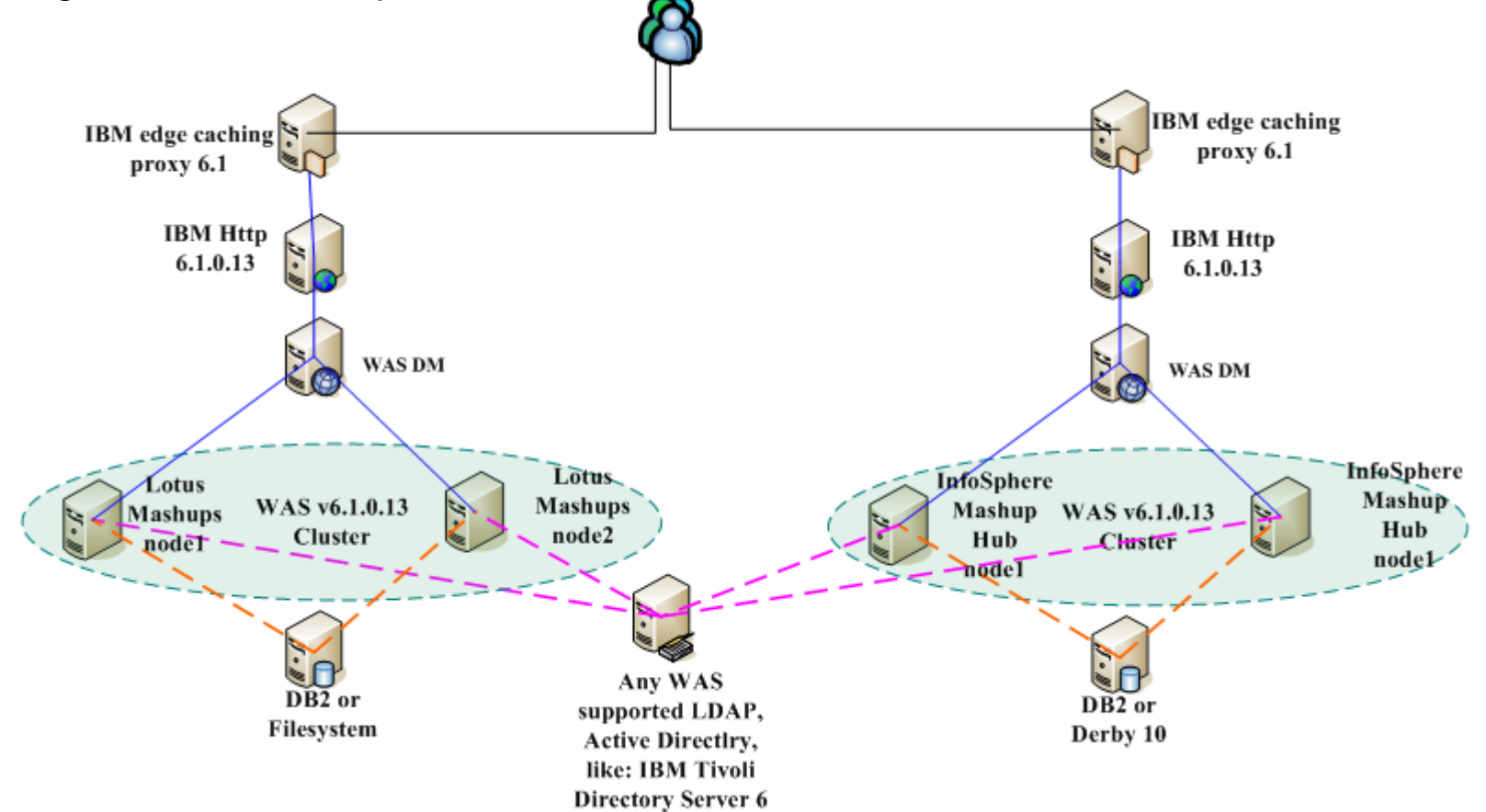

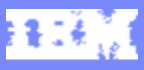

# Define widget according to the iWidget spec

П A simple XML style iwidget

```
<iw:iwidget id="helloWorld" xmlns:iw="http://www.ibm.com/xmlns/prod/iWidget"
     supportedModes="view edit" mode="view" lang="en">
       <iw:content mode="view"><![CDATA[
                     <div>Hello World</div>]]>
       </iw:content></iw:iwidget>
• No interface to write
```
- Anything that can generate html or XML can generate an IWidget, just need to be url addressable
- Widget definitions can be hosted anywhere
- $\mathcal{L}_{\mathcal{A}}$ The namespace indicates this is an iWidget
- Wrap your html content in a CDATA tag

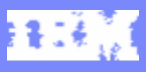

#### Put a widget at work

 $\mathcal{L}_{\mathcal{A}}$ Code a line of HTML markup like this on a regular Mashup page.

<span id="myHelloWorld" class="mm\_iWidget"><a href="/helloWidget/helloworld/hello.xml" class="mm\_Definition"></a></span>

- Þ. Each tag with class set to be 'mm\_iWidget' need a page wide unique id.
- $\blacktriangleright$  That unique id is used by iWidget framework to namespace each widget instance.
- $\blacktriangleright$  That unique id is used to identify each widget instance and also used to help with widget communication.
- iWidget framework uses the url to load widget definition and start the life cycle of a widget. If the url is a different domain or port, we will automatically load the widget definition and all resources through a server side proxy.

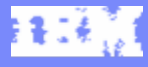

#### Demo of a Simple Mashup

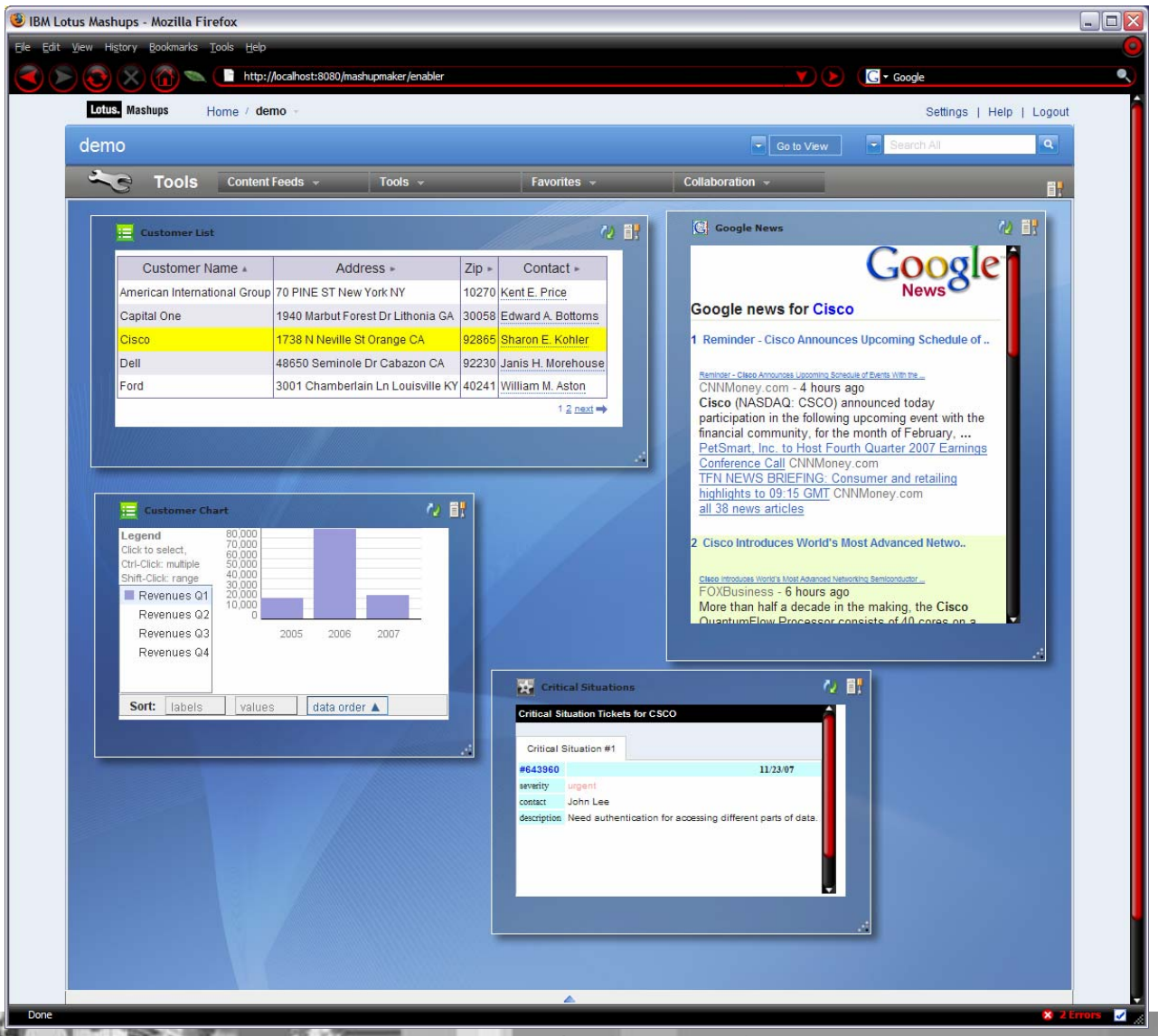

WebSphere Portal Version 6.1 **<sup>23</sup>**

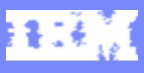

# Agenda

- $\mathcal{L}_{\mathcal{A}}$ Mashups 101
- ò, IBM Mashup Center Overview
- $\mathcal{C}$ ■ How it works
- $\overline{\phantom{a}}$ **Integration with WebSphere Portal**

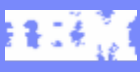

# Enterprise Mashups and Portals

- for a larger audience could be pushed  $\mathcal{L}_{\mathcal{A}}$  Enterprise Mashups deemed valuable out to portal for additional management and IT control, such as role-based security, rich personalization services, etc.
- $\mathcal{L}_{\mathcal{A}}$  Portals can also consume feeds and widgets generated by lightweight mashup environments.

*IBM Mashup Center*

*IBM WebSphere sMash*

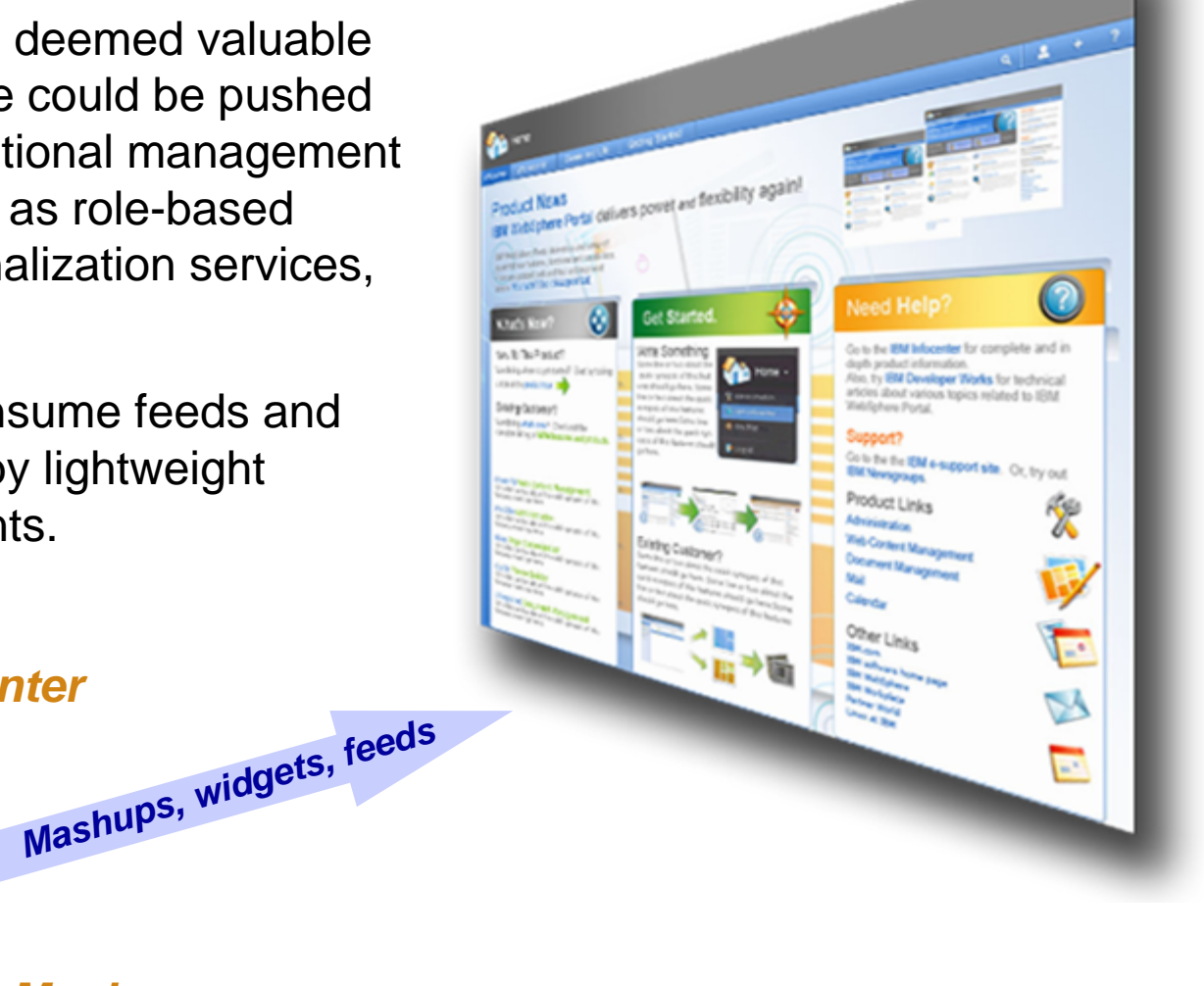

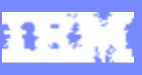

# Integration With WebSphere Portal

- × JSR 286 iWidget Portlet will be available on the Portal catalog for WebSphere Portal 6.1
- $\mathcal{L}_{\mathcal{A}}$  Currently supported Use Cases are:
	- Þ Add widget to a page
	- Þ Add widget to portal
		- $\mathbf{r}$ Using a url
		- Using Lotus Mashups Server
		- $\mathcal{L}_{\mathcal{A}}$ Browsing the Mashup Hub
	- ь Eventing between widgets and portlets
- ш JSR 168 iWidget Portlet will be available on the Portal catalog for WebSphere Portal 6.0, 5.1.x, and just WebSphere Application Server 6.1
- $\mathcal{L}_{\mathcal{A}}$  Currently supported Use Cases are:
	- Add widget to a page
	- Þ Add widget to portal
		- $\mathcal{L}_{\mathcal{A}}$ Using a url
		- Using Lotus Mashups Server
		- Browsing the Mashup Hub

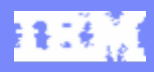

**THE** æ

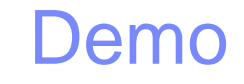

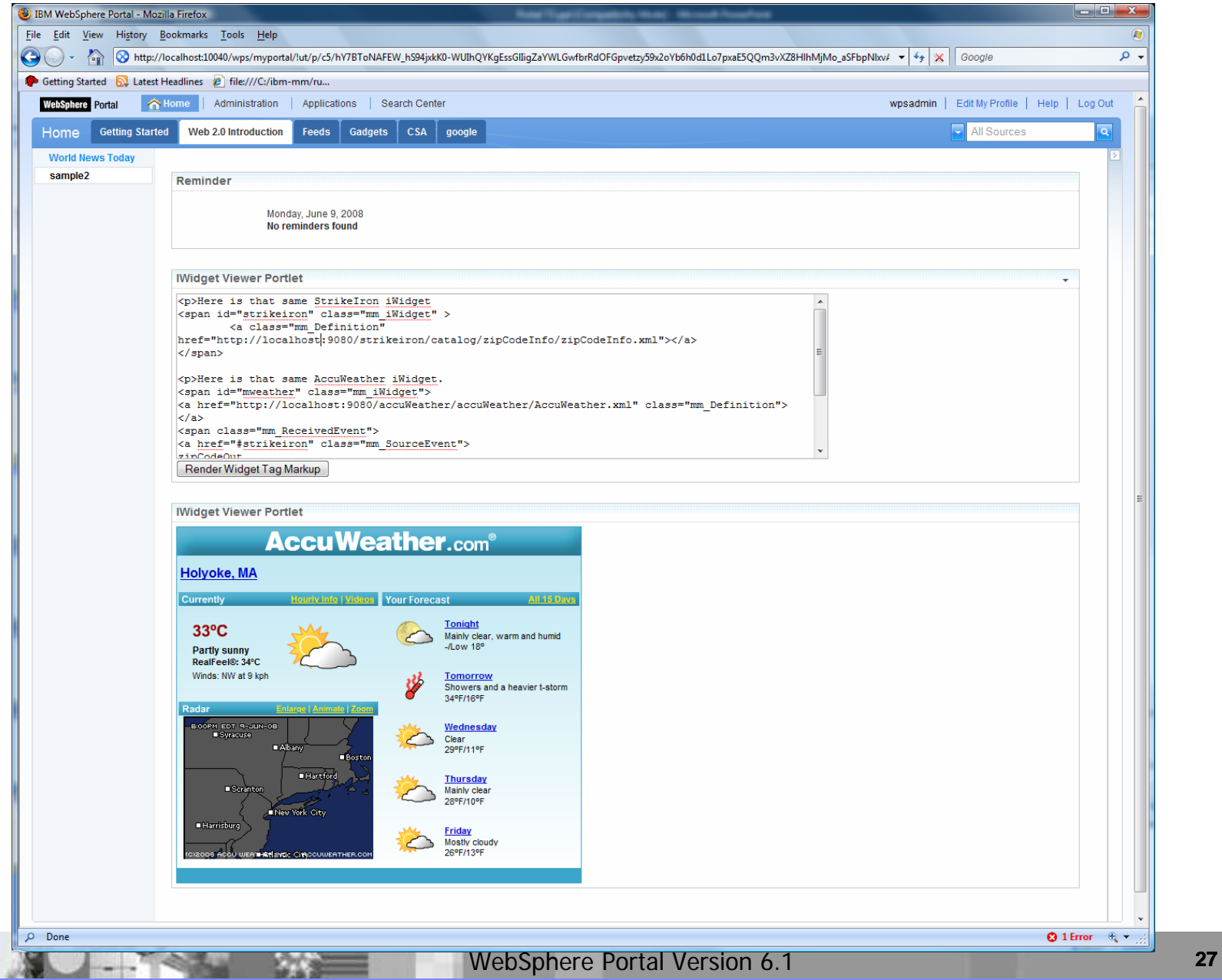

#### Reference

- $\mathcal{C}$ <http://www.ibm.com/developerworks/lotus/products/mashups/>
- $\mathcal{L}_{\mathcal{A}}$ http://www.alphaworks.ibm.com/betasite/tech/mashuphub
- $\mathcal{L}_{\mathcal{A}}$  For Partners
	- ▶ on PW Events Calendar: http://www.developer.ibm.com/partnerworld/pwhome.nsf/Calendar?openview
	- ▶ IBM Lotus Sales Talk Partner Quickr <http://extranet.lotus.com/salestalk> User Name: Sales Talk Password: golotus

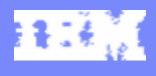

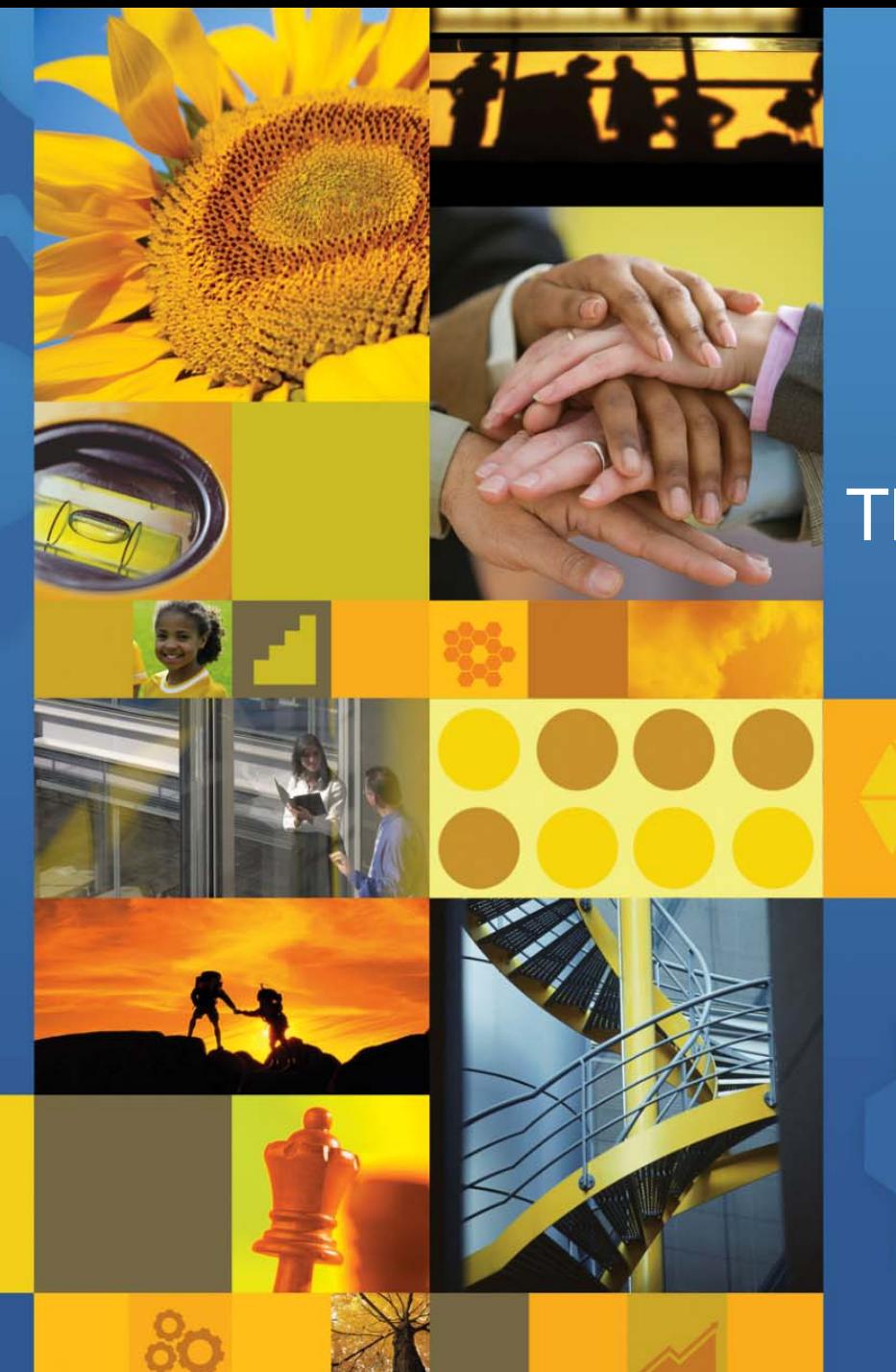

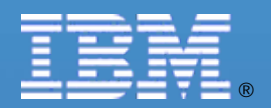

# Thank You!

© 2008 IBM Corporation